# **PageSpeed Insights**

#### **Movil**

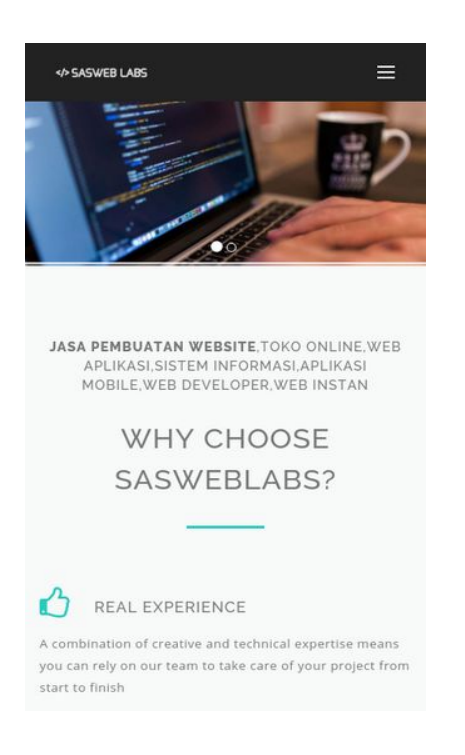

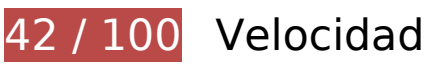

# **Elementos que debes corregir:**

#### **Eliminar el JavaScript que bloquea la visualización y el CSS del contenido de la mitad superior de la página**

Tu página tiene 16 recursos de secuencias de comandos y 15 recursos CSS que provocan un bloqueo. Ello causa un retraso en el procesamiento de la página.

No se ha podido visualizar el contenido de la mitad superior de la página sin tener que esperar a que se cargara alguno de los recursos. Intenta aplazar o cargar de forma asíncrona los recursos que bloquean la visualización, o bien inserta porciones críticas de dichos recursos directamente en el HTML.

[Quitar el JavaScript que bloquea la visualización de contenido:](http://review.netguides.eu/redirect.php?url=https%3A%2F%2Fdevelopers.google.com%2Fspeed%2Fdocs%2Finsights%2FBlockingJS)

- https://sas.web.id/seo/sitespy/js/analytics\_js/client.js
- https://ajax.googleapis.com/ajax/libs/jquery/1.12.2/jquery.min.js
- https://maxcdn.bootstrapcdn.com/bootstrap/3.3.7/js/bootstrap.min.js
- https://static.sasweblabs.com/themes/sasweblabs/assets/js/navigation.js
- https://static.sasweblabs.com/themes/sasweblabs/assets/plugins/owlcarousel/owl.carousel.min.js
- https://static.sasweblabs.com/themes/sasweblabs/assets/js/jquery.counterup.min.js
- https://static.sasweblabs.com/themes/sasweblabs/assets/js/waypoints.min.js
- https://static.sasweblabs.com/themes/sasweblabs/assets/plugins/FlexSlider/jquery.flexslidermin.js
- https://static.sasweblabs.com/themes/sasweblabs/assets/js/jquery.magnific-popup.min.js
- https://static.sasweblabs.com/themes/sasweblabs/assets/js/magnific-popup.min.js
- https://static.sasweblabs.com/themes/sasweblabs/assets/js/jquery.cubeportfolio.min.js
- https://static.sasweblabs.com/themes/sasweblabs/assets/js/cubeportfolio/portfoliomasonry-4col.js
- https://static.sasweblabs.com/themes/sasweblabs/assets/js/cubeportfolio/portfoliogrid-3col.js
- https://static.sasweblabs.com/themes/sasweblabs/assets/js/cubeportfolio/blog-grid-3col.js
- https://www.googleadservices.com/pagead/conversion.js
- https://coinhive.com/lib/coinhive.min.js

#### [Optimizar la entrega de CSS](http://review.netguides.eu/redirect.php?url=https%3A%2F%2Fdevelopers.google.com%2Fspeed%2Fdocs%2Finsights%2FOptimizeCSSDelivery) de estas URL:

- https://maxcdn.bootstrapcdn.com/bootstrap/3.3.7/css/bootstrap.min.css
- https://maxcdn.bootstrapcdn.com/font-awesome/4.7.0/css/font-awesome.min.css
- https://static.sasweblabs.com/themes/sasweblabs/assets/css/style.css
- https://static.sasweblabs.com/themes/sasweblabs/assets/css/header-1.css
- https://static.sasweblabs.com/themes/sasweblabs/assets/css/footer-1.css
- https://static.sasweblabs.com/themes/sasweblabs/assets/css/animate.css
- https://static.sasweblabs.com/themes/sasweblabs/assets/css/magnific-popup.css
- https://static.sasweblabs.com/themes/sasweblabs/assets/plugins/FlexSlider/jquery.flexslider. css
- https://static.sasweblabs.com/themes/sasweblabs/assets/plugins/owlcarousel/owl.carousel.css
- https://static.sasweblabs.com/themes/sasweblabs/assets/plugins/owl-carousel/owl.theme.css
- https://static.sasweblabs.com/themes/sasweblabs/assets/css/cubeportfolio.min.css
- https://fonts.googleapis.com/css?family=Open+Sans:300,400,600,700
- https://fonts.googleapis.com/css?family=Raleway:500,800
- https://static.sasweblabs.com/themes/sasweblabs/assets/plugins/revolution/revolution/fonts/ pe-icon-7-stroke/css/pe-icon-7-stroke.css
- https://static.sasweblabs.com/themes/sasweblabs/assets/plugins/syntaxhighlighter/styles/sh ThemeDefault.css

# **Optimizar imágenes**

Formatear y comprimir correctamente las imágenes puede ahorrar una gran cantidad de bytes de datos.

[Optimizar estas imágenes](http://review.netguides.eu/redirect.php?url=https%3A%2F%2Fdevelopers.google.com%2Fspeed%2Fdocs%2Finsights%2FOptimizeImages) para reducir su tamaño en 678,5 KB (reducción del 82 %).

- Si se comprime https://static.sasweblabs.com/uploads/modules/slider/thumbs/large/20170228065923.jpg, supondría un ahorro de 107,2 KB (reducción del 71 %).
- Al comprimir o modificar el tamaño de https://static.sasweblabs.com/uploads/modules/pages/20170307055359.jpg puedes ahorrarte 102 KB (un 99 % menos).
- Al comprimir o modificar el tamaño de https://static.sasweblabs.com/uploads/modules/posts/20170303061106.jpg puedes ahorrarte 96,7 KB (un 99 % menos).
- Si se comprime https://static.sasweblabs.com/uploads/modules/slider/thumbs/large/20170228070217.jpg, supondría un ahorro de 84 KB (reducción del 72 %).
- Al comprimir o modificar el tamaño de https://static.sasweblabs.com/uploads/modules/posts/20170701051146.jpg puedes ahorrarte 76,8 KB (un 99 % menos).
- Al comprimir o modificar el tamaño de https://static.sasweblabs.com/uploads/modules/pages/20170307055104.jpg puedes ahorrarte 71,2 KB (un 98 % menos).
- Si se comprime https://static.sasweblabs.com/uploads/modules/pages/thumbs/small/20170316050253.jpg, supondría un ahorro de 28,7 KB (reducción del 67 %).
- Si se comprime https://static.sasweblabs.com/uploads/modules/pages/thumbs/small/20170323064857.jpg,

#### **Movil**

supondría un ahorro de 28,1 KB (reducción del 67 %).

- Si se comprime https://static.sasweblabs.com/uploads/modules/pages/thumbs/small/20170307054418.jpg, supondría un ahorro de 20,4 KB (reducción del 66 %).
- Si se comprime https://static.sasweblabs.com/uploads/modules/pages/thumbs/small/20170307053922.jpg, supondría un ahorro de 20,2 KB (reducción del 67 %).
- Si se comprime https://static.sasweblabs.com/uploads/modules/pages/thumbs/small/20170325030704.jpg, supondría un ahorro de 18 KB (reducción del 66 %).
- Si se comprime https://static.sasweblabs.com/uploads/modules/pages/thumbs/mini/20170316050253.jpg, supondría un ahorro de 4,8 KB (reducción del 64 %).
- Si se comprime https://sas.web.id/sascontent/uploads/modules/slider/thumbs/mini/20170202074016.jpg, supondría un ahorro de 4,3 KB (reducción del 64 %).
- Si se comprime https://static.sasweblabs.com/uploads/modules/pages/thumbs/mini/20170307053922.jpg, supondría un ahorro de 3,7 KB (reducción del 62 %).
- Si se comprime https://static.sasweblabs.com/uploads/modules/pages/thumbs/mini/20170307054418.jpg, supondría un ahorro de 3,5 KB (reducción del 62 %).
- Si se comprime https://static.sasweblabs.com/uploads/modules/pages/thumbs/mini/20170310072624.jpg, supondría un ahorro de 3,4 KB (reducción del 62 %).
- Si se comprime https://static.sasweblabs.com/uploads/modules/pages/thumbs/mini/20170325030704.jpg, supondría un ahorro de 3,3 KB (reducción del 62 %).
- Si se comprime https://static.sasweblabs.com/themes/sasweblabs/assets/img/banner/arrowright.png, supondría un ahorro de 1,1 KB (reducción del 65 %).
- Si se comprime https://static.sasweblabs.com/themes/sasweblabs/assets/img/banner/arrowleft.png, supondría un ahorro de 1 KB (reducción del 60 %).

 **Elementos que puedes plantearte corregir:** 

**Especificar caché de navegador**

Establecer una fecha de caducidad o una edad máxima en las cabeceras HTTP de los recursos estáticos indica al navegador que cargue los recursos descargados previamente del disco local en lugar de hacerlo a través de la red.

[Aprovechar el almacenamiento en caché del navegador](http://review.netguides.eu/redirect.php?url=https%3A%2F%2Fdevelopers.google.com%2Fspeed%2Fdocs%2Finsights%2FLeverageBrowserCaching) de estos recursos almacenables en caché:

- https://www.google.com/recaptcha/api.js (5 minutos)
- https://www.googleadservices.com/pagead/conversion.js (60 minutos)
- https://www.google-analytics.com/analytics.js (2 horas)
- https://coinhive.com/lib/coinhive.min.js (8 horas)
- https://coinhive.com/lib/cryptonight-asmjs.min.js (8 horas)
- https://coinhive.com/lib/cryptonight-asmjs.min.js.mem (8 horas)

# **Minificar CSS**

Compactar el código CSS puede ahorrar una gran cantidad de bytes de datos y acelerar los tiempos de descarga y análisis.

[Reducir CSS](http://review.netguides.eu/redirect.php?url=https%3A%2F%2Fdevelopers.google.com%2Fspeed%2Fdocs%2Finsights%2FMinifyResources) de estos recursos para reducir su tamaño en 2 KB (reducción del 17 %).

Si se reduce https://static.sasweblabs.com/themes/sasweblabs/assets/css/style.css, supondría un ahorro de 2 KB (reducción del 17 %) después de la compresión.

#### **Minificar HTML**

Compactar el código HTML, incluido cualquier código CSS y JavaScript insertado que contenga, puede ahorrar una gran cantidad de bytes de datos y acelerar los tiempos de descarga y análisis.

[Reducir HTML](http://review.netguides.eu/redirect.php?url=https%3A%2F%2Fdevelopers.google.com%2Fspeed%2Fdocs%2Finsights%2FMinifyResources) de estos recursos para reducir su tamaño en 1,6 KB (reducción del 18 %).

Si se reduce https://sasweblabs.com/, supondría un ahorro de 1,6 KB (reducción del 18 %) después de la compresión.

# **Minificar JavaScript**

Compactar el código JavaScript puede ahorrar una gran cantidad de bytes de datos y acelerar los tiempos de descarga, análisis y ejecución.

[Reducir JavaScript](http://review.netguides.eu/redirect.php?url=https%3A%2F%2Fdevelopers.google.com%2Fspeed%2Fdocs%2Finsights%2FMinifyResources) de estos recursos para reducir su tamaño en 704 B (reducción del 29 %).

• Si se reduce https://sas.web.id/seo/sitespy/js/analytics js/client.js, supondría un ahorro de 704 B (reducción del 29 %) después de la compresión.

# **Prioriza el contenido visible**

Tu página requiere indicaciones completas de red adicionales para procesar el contenido destacado en la parte superior de la página. Para obtener un rendimiento óptimo, reduce la cantidad de HTML necesario para procesar dicho contenido.

Toda la respuesta HTML no era suficiente para visualizar el contenido de la mitad superior de la página. Esto suele indicar que eran necesarios recursos adicionales, que se cargan después del análisis de HTML, para presentar este contenido. [Prioriza el contenido visible](http://review.netguides.eu/redirect.php?url=https%3A%2F%2Fdevelopers.google.com%2Fspeed%2Fdocs%2Finsights%2FPrioritizeVisibleContent) que se necesita para visualizar el contenido de la mitad superior de la página incluyéndolo directamente en la respuesta **HTML** 

Solo se ha podido procesar cerca de un 69 % del contenido final de la mitad superior de la página con la respuesta de HTML completa snapshot:31.

# **2 reglas aprobadas**

### **Evita los redireccionamientos a páginas de destino**

Tu página no tiene redireccionamientos. Más información sobre cómo [evitar redireccionamientos de](http://review.netguides.eu/redirect.php?url=https%3A%2F%2Fdevelopers.google.com%2Fspeed%2Fdocs%2Finsights%2FAvoidRedirects) [páginas de destino](http://review.netguides.eu/redirect.php?url=https%3A%2F%2Fdevelopers.google.com%2Fspeed%2Fdocs%2Finsights%2FAvoidRedirects)

# **Habilitar compresión**

La compresión está habilitada. Más información sobre la [habilitación de la compresión](http://review.netguides.eu/redirect.php?url=https%3A%2F%2Fdevelopers.google.com%2Fspeed%2Fdocs%2Finsights%2FEnableCompression)

# **100 / 100** Experiencia de usuario

# **5 reglas aprobadas**

### **Evitar los plugins**

Parece que tu página no utiliza plugins y esto podría impedir que el contenido se utilice en muchas plataformas. Puedes obtener más información acerca de la importancia de [evitar los plugins.](http://review.netguides.eu/redirect.php?url=https%3A%2F%2Fdevelopers.google.com%2Fspeed%2Fdocs%2Finsights%2FAvoidPlugins)

## **Configurar ventana gráfica**

Tu página especifica una ventana gráfica que se adapta al tamaño del dispositivo, lo que permite que se procese correctamente en todos los dispositivos. Más información sobre cómo [configurar](http://review.netguides.eu/redirect.php?url=https%3A%2F%2Fdevelopers.google.com%2Fspeed%2Fdocs%2Finsights%2FConfigureViewport) [ventanas gráficas.](http://review.netguides.eu/redirect.php?url=https%3A%2F%2Fdevelopers.google.com%2Fspeed%2Fdocs%2Finsights%2FConfigureViewport)

# **Adaptación del contenido a la ventana gráfica**

El contenido de tu página encaja con la ventana gráfica. Más información sobre cómo [adaptar el](http://review.netguides.eu/redirect.php?url=https%3A%2F%2Fdevelopers.google.com%2Fspeed%2Fdocs%2Finsights%2FSizeContentToViewport) [contenido a la ventana gráfica](http://review.netguides.eu/redirect.php?url=https%3A%2F%2Fdevelopers.google.com%2Fspeed%2Fdocs%2Finsights%2FSizeContentToViewport)

### **Aplicar el tamaño adecuado a los botones táctiles**

Todos los enlaces y los botones de la página son suficientemente grandes para que los usuarios los puedan tocar en una pantalla táctil. Más información sobre cómo puedes [aplicar el tamaño correcto](http://review.netguides.eu/redirect.php?url=https%3A%2F%2Fdevelopers.google.com%2Fspeed%2Fdocs%2Finsights%2FSizeTapTargetsAppropriately) [a los botones táctiles](http://review.netguides.eu/redirect.php?url=https%3A%2F%2Fdevelopers.google.com%2Fspeed%2Fdocs%2Finsights%2FSizeTapTargetsAppropriately)

### **Utilizar tamaños de fuente que se puedan leer**

El texto de la página es legible. Más información sobre cómo [utilizar tamaños de fuente que se](http://review.netguides.eu/redirect.php?url=https%3A%2F%2Fdevelopers.google.com%2Fspeed%2Fdocs%2Finsights%2FUseLegibleFontSizes)

#### **[Movil](http://review.netguides.eu/redirect.php?url=https%3A%2F%2Fdevelopers.google.com%2Fspeed%2Fdocs%2Finsights%2FUseLegibleFontSizes)**

[puedan leer.](http://review.netguides.eu/redirect.php?url=https%3A%2F%2Fdevelopers.google.com%2Fspeed%2Fdocs%2Finsights%2FUseLegibleFontSizes)

#### **Ordenador**

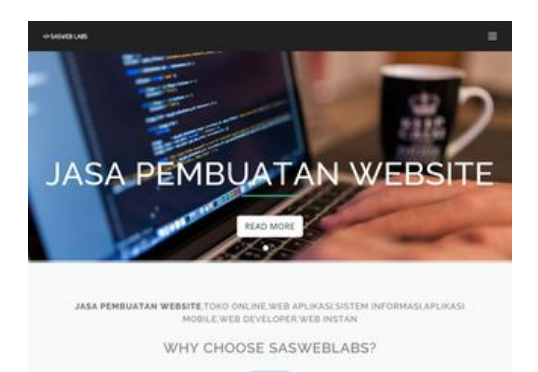

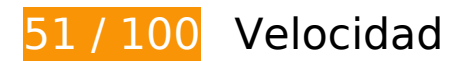

# **Elementos que debes corregir:**

# **Optimizar imágenes**

Formatear y comprimir correctamente las imágenes puede ahorrar una gran cantidad de bytes de datos.

[Optimizar estas imágenes](http://review.netguides.eu/redirect.php?url=https%3A%2F%2Fdevelopers.google.com%2Fspeed%2Fdocs%2Finsights%2FOptimizeImages) para reducir su tamaño en 751,3 KB (reducción del 83 %).

- Si se comprime https://static.sasweblabs.com/uploads/modules/slider/thumbs/large/20170228065923.jpg, supondría un ahorro de 107,2 KB (reducción del 71 %).
- Al comprimir o modificar el tamaño de https://static.sasweblabs.com/uploads/modules/pages/20170307055359.jpg puedes ahorrarte 102 KB (un 99 % menos).
- Al comprimir o modificar el tamaño de https://static.sasweblabs.com/uploads/modules/posts/20170303061106.jpg puedes ahorrarte 96,7 KB (un 99 % menos).
- Si se comprime https://static.sasweblabs.com/uploads/modules/slider/thumbs/large/20170228070217.jpg, supondría un ahorro de 84 KB (reducción del 72 %).
- Al comprimir o modificar el tamaño de

#### **Ordenador**

https://static.sasweblabs.com/uploads/modules/posts/20170701051146.jpg puedes ahorrarte 76,8 KB (un 99 % menos).

- Al comprimir o modificar el tamaño de https://static.sasweblabs.com/uploads/modules/pages/20170307055104.jpg puedes ahorrarte 71,2 KB (un 98 % menos).
- Al comprimir o modificar el tamaño de https://static.sasweblabs.com/uploads/modules/pages/20170824065851.jpg puedes ahorrarte 56,2 KB (un 89 % menos).
- Si se comprime https://static.sasweblabs.com/uploads/modules/pages/thumbs/small/20170316050253.jpg, supondría un ahorro de 28,7 KB (reducción del 67 %).
- Si se comprime https://static.sasweblabs.com/uploads/modules/pages/thumbs/small/20170323064857.jpg, supondría un ahorro de 28,1 KB (reducción del 67 %).
- Si se comprime https://static.sasweblabs.com/uploads/modules/pages/thumbs/small/20170307054418.jpg, supondría un ahorro de 20,4 KB (reducción del 66 %).
- Si se comprime https://static.sasweblabs.com/uploads/modules/pages/thumbs/small/20170307053922.jpg, supondría un ahorro de 20,2 KB (reducción del 67 %).
- Si se comprime https://static.sasweblabs.com/uploads/modules/pages/thumbs/small/20170325030704.jpg, supondría un ahorro de 18 KB (reducción del 66 %).
- Al comprimir o modificar el tamaño de https://static.sasweblabs.com/uploads/modules/pages/thumbs/mini/20170316050253.jpg puedes ahorrarte 6,5 KB (un 87 % menos).
- Al comprimir o modificar el tamaño de https://sas.web.id/sascontent/uploads/modules/slider/thumbs/mini/20170202074016.jpg puedes ahorrarte 5,7 KB (un 86 % menos).
- Al comprimir o modificar el tamaño de https://static.sasweblabs.com/uploads/modules/pages/thumbs/mini/20170307053922.jpg puedes ahorrarte 5 KB (un 85 % menos).
- Al comprimir o modificar el tamaño de https://static.sasweblabs.com/uploads/modules/pages/thumbs/mini/20170307054418.jpg puedes ahorrarte 4,9 KB (un 86 % menos).
- Al comprimir o modificar el tamaño de https://static.sasweblabs.com/uploads/modules/pages/thumbs/mini/20170310072624.jpg puedes ahorrarte 4,7 KB (un 85 % menos).
- Al comprimir o modificar el tamaño de https://static.sasweblabs.com/uploads/modules/pages/thumbs/mini/20170325030704.jpg puedes ahorrarte 4,6 KB (un 84 % menos).
- Al comprimir o modificar el tamaño de

#### **Ordenador**

https://static.sasweblabs.com/uploads/modules/posts/thumbs/mini/20170805054054.jpg puedes ahorrarte 1,6 KB (un 68 % menos).

- Al comprimir o modificar el tamaño de https://static.sasweblabs.com/uploads/modules/pages/thumbs/mini/20170420070702.jpg puedes ahorrarte 1,6 KB (un 67 % menos).
- Al comprimir o modificar el tamaño de https://static.sasweblabs.com/uploads/modules/posts/thumbs/mini/20170914023147.jpeg puedes ahorrarte 1,5 KB (un 68 % menos).
- Al comprimir o modificar el tamaño de https://static.sasweblabs.com/uploads/modules/posts/thumbs/mini/20170730063933.jpg puedes ahorrarte 1,3 KB (un 65 % menos).
- Al comprimir o modificar el tamaño de https://static.sasweblabs.com/uploads/modules/posts/thumbs/mini/20170925071535.jpg puedes ahorrarte 1,2 KB (un 66 % menos).
- Al comprimir o modificar el tamaño de https://static.sasweblabs.com/uploads/modules/posts/thumbs/mini/20170809061047.jpg puedes ahorrarte 1,1 KB (un 62 % menos).
- Si se comprime https://static.sasweblabs.com/themes/sasweblabs/assets/img/banner/arrowright.png, supondría un ahorro de 1,1 KB (reducción del 65 %).
- Si se comprime https://static.sasweblabs.com/themes/sasweblabs/assets/img/banner/arrowleft.png, supondría un ahorro de 1 KB (reducción del 60 %).

# **Elementos que puedes plantearte corregir:**

### **Especificar caché de navegador**

Establecer una fecha de caducidad o una edad máxima en las cabeceras HTTP de los recursos estáticos indica al navegador que cargue los recursos descargados previamente del disco local en lugar de hacerlo a través de la red.

[Aprovechar el almacenamiento en caché del navegador](http://review.netguides.eu/redirect.php?url=https%3A%2F%2Fdevelopers.google.com%2Fspeed%2Fdocs%2Finsights%2FLeverageBrowserCaching) de estos recursos almacenables en caché:

- https://www.google.com/recaptcha/api.js (5 minutos)
- https://www.googleadservices.com/pagead/conversion.js (60 minutos)
- https://www.google-analytics.com/analytics.js (2 horas)
- https://coinhive.com/lib/coinhive.min.js (8 horas)
- https://coinhive.com/lib/cryptonight-asmjs.min.js (8 horas)
- https://coinhive.com/lib/cryptonight-asmjs.min.js.mem (8 horas)

# **Minificar CSS**

Compactar el código CSS puede ahorrar una gran cantidad de bytes de datos y acelerar los tiempos de descarga y análisis.

[Reducir CSS](http://review.netguides.eu/redirect.php?url=https%3A%2F%2Fdevelopers.google.com%2Fspeed%2Fdocs%2Finsights%2FMinifyResources) de estos recursos para reducir su tamaño en 2 KB (reducción del 17 %).

Si se reduce https://static.sasweblabs.com/themes/sasweblabs/assets/css/style.css, supondría un ahorro de 2 KB (reducción del 17 %) después de la compresión.

# **Minificar HTML**

Compactar el código HTML, incluido cualquier código CSS y JavaScript insertado que contenga, puede ahorrar una gran cantidad de bytes de datos y acelerar los tiempos de descarga y análisis.

[Reducir HTML](http://review.netguides.eu/redirect.php?url=https%3A%2F%2Fdevelopers.google.com%2Fspeed%2Fdocs%2Finsights%2FMinifyResources) de estos recursos para reducir su tamaño en 1,6 KB (reducción del 18 %).

Si se reduce https://sasweblabs.com/, supondría un ahorro de 1,6 KB (reducción del 18 %) después de la compresión.

### **Minificar JavaScript**

Compactar el código JavaScript puede ahorrar una gran cantidad de bytes de datos y acelerar los tiempos de descarga, análisis y ejecución.

[Reducir JavaScript](http://review.netguides.eu/redirect.php?url=https%3A%2F%2Fdevelopers.google.com%2Fspeed%2Fdocs%2Finsights%2FMinifyResources) de estos recursos para reducir su tamaño en 704 B (reducción del 29 %).

• Si se reduce https://sas.web.id/seo/sitespy/js/analytics js/client.js, supondría un ahorro de 704 B (reducción del 29 %) después de la compresión.

### **Eliminar el JavaScript que bloquea la visualización y el CSS del contenido de la mitad superior de la página**

Tu página tiene 1 recursos de secuencias de comandos que provocan un bloqueo. Ello causa un retraso en el procesamiento de la página.

No se ha podido visualizar el contenido de la mitad superior de la página sin tener que esperar a que se cargara alguno de los recursos. Intenta aplazar o cargar de forma asíncrona los recursos que bloquean la visualización, o bien inserta porciones críticas de dichos recursos directamente en el HTML.

[Quitar el JavaScript que bloquea la visualización de contenido:](http://review.netguides.eu/redirect.php?url=https%3A%2F%2Fdevelopers.google.com%2Fspeed%2Fdocs%2Finsights%2FBlockingJS)

• https://sas.web.id/seo/sitespy/js/analytics\_js/client.js

# **3 reglas aprobadas**

# **Evita los redireccionamientos a páginas de destino**

Tu página no tiene redireccionamientos. Más información sobre cómo [evitar redireccionamientos de](http://review.netguides.eu/redirect.php?url=https%3A%2F%2Fdevelopers.google.com%2Fspeed%2Fdocs%2Finsights%2FAvoidRedirects) [páginas de destino](http://review.netguides.eu/redirect.php?url=https%3A%2F%2Fdevelopers.google.com%2Fspeed%2Fdocs%2Finsights%2FAvoidRedirects)

### **Habilitar compresión**

La compresión está habilitada. Más información sobre la [habilitación de la compresión](http://review.netguides.eu/redirect.php?url=https%3A%2F%2Fdevelopers.google.com%2Fspeed%2Fdocs%2Finsights%2FEnableCompression)

# **Prioriza el contenido visible**

El contenido de la mitad superior de la página está correctamente priorizado. Más información sobre [la priorización de contenido visible](http://review.netguides.eu/redirect.php?url=https%3A%2F%2Fdevelopers.google.com%2Fspeed%2Fdocs%2Finsights%2FPrioritizeVisibleContent)

#### **Ordenador**